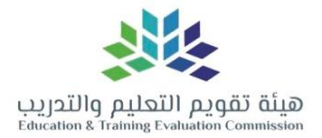

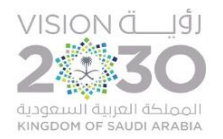

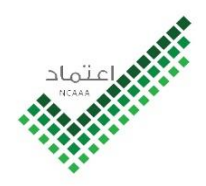

# توصيف المقرر الدراسي

## **هذه النسخة املعتمدة لتوصيف املقرر**

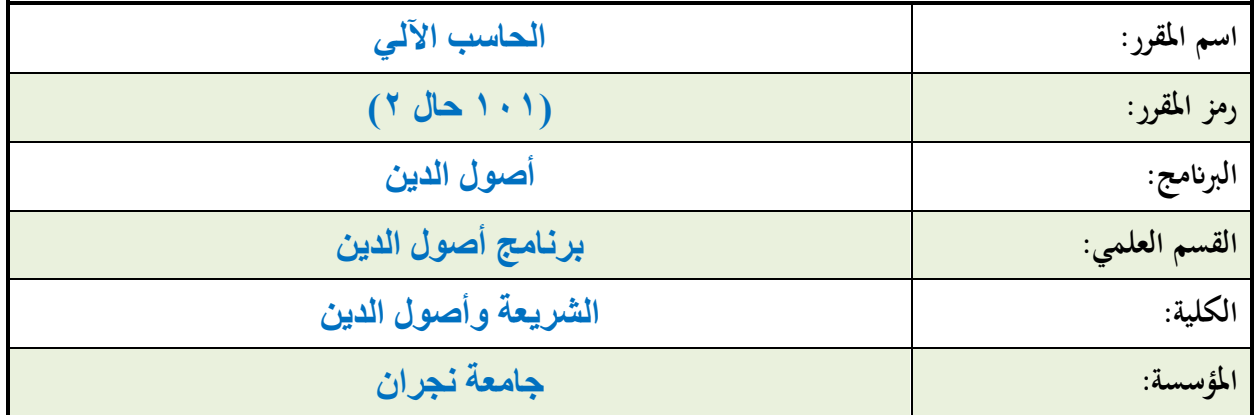

## المحتويات

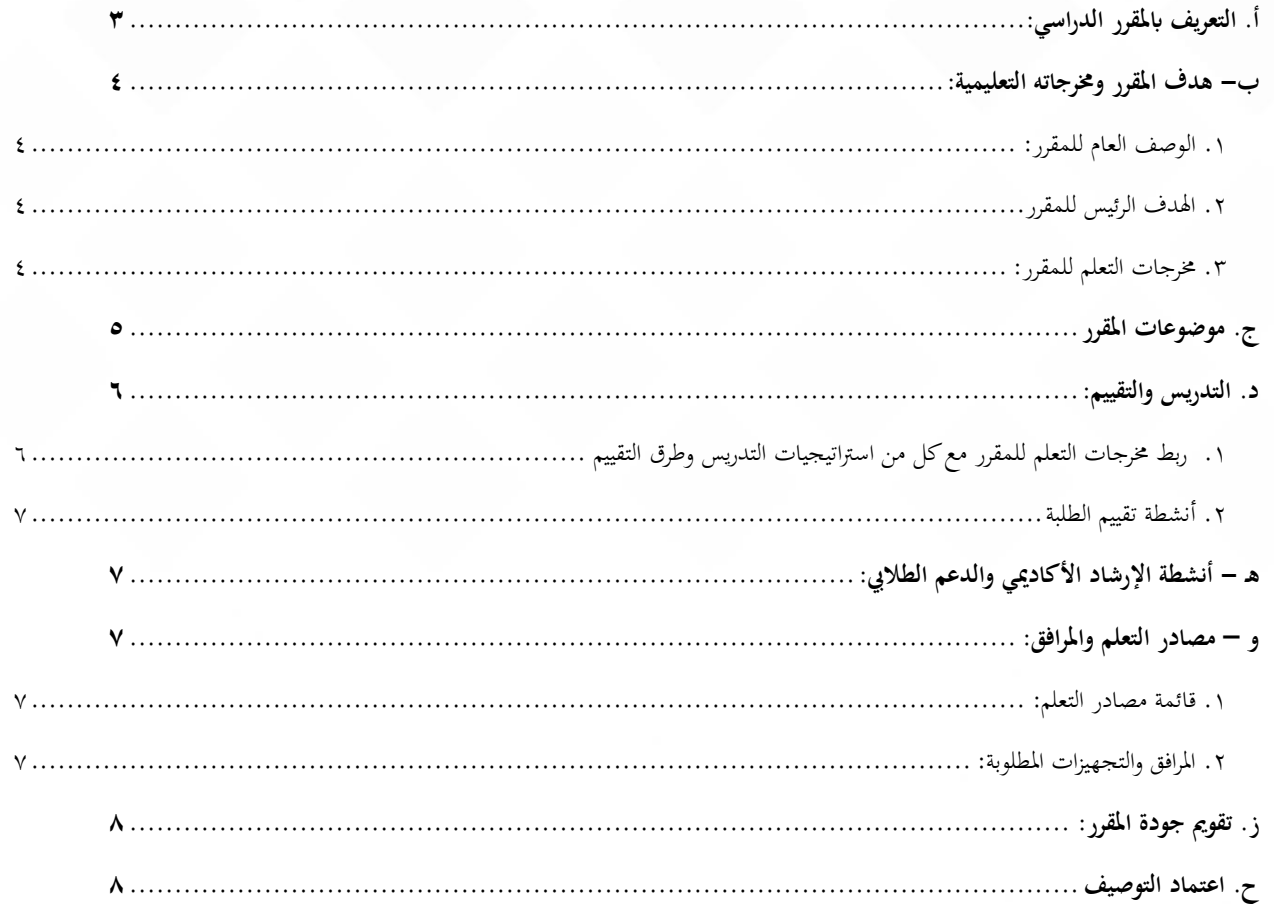

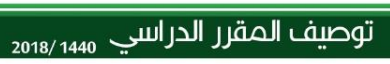

<span id="page-2-0"></span>**أ. التعريف ابملقرر الدراسي:**

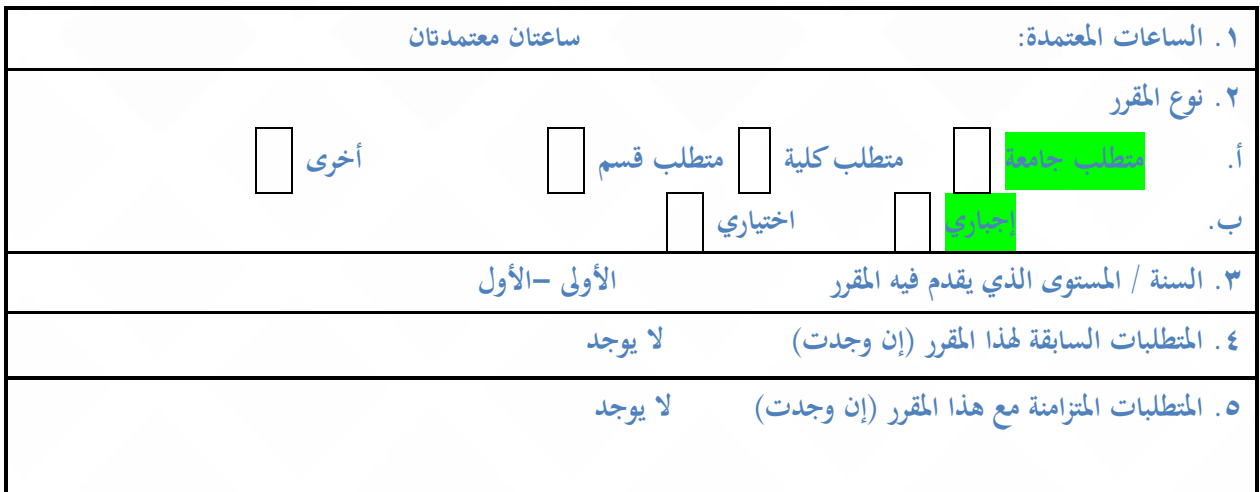

**.6 نمط الدراسة** )اختر كل ما ينطبق(

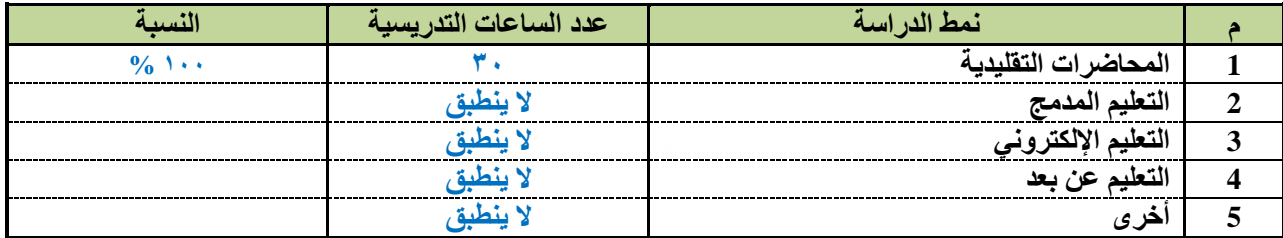

#### **.7 ساعات التعلم الفعلية للمقرر** )على مستوى الفصل الدراسي(

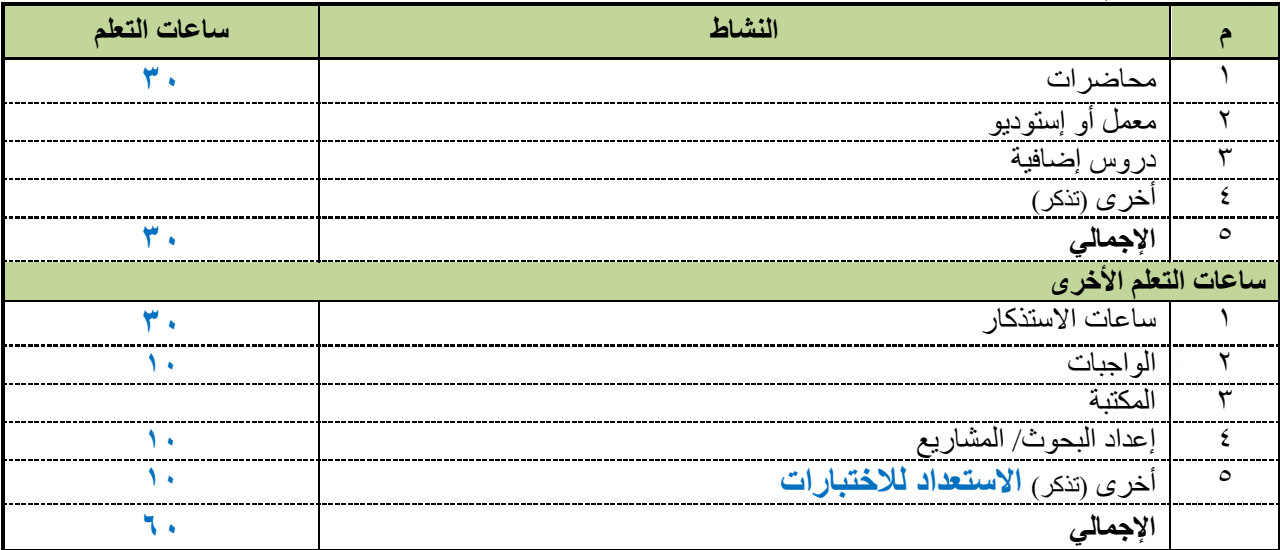

**\* هي مقدار الوقت املستثمر يف النشاطات اليت تسهم يف حتقيق خمرجات التعلم للمقرر، ويشمل ذلك: مجيع أنشطة التعلم،** 

**مثل: ساعات االستذكار، إعداد املشاريع، والواجبات، والعروض، والوقت الذي يقضيه املتعلم يف املكتبة**

<span id="page-3-1"></span><span id="page-3-0"></span>**ب- هدف املقرر وخمرجاته التعليمية:**

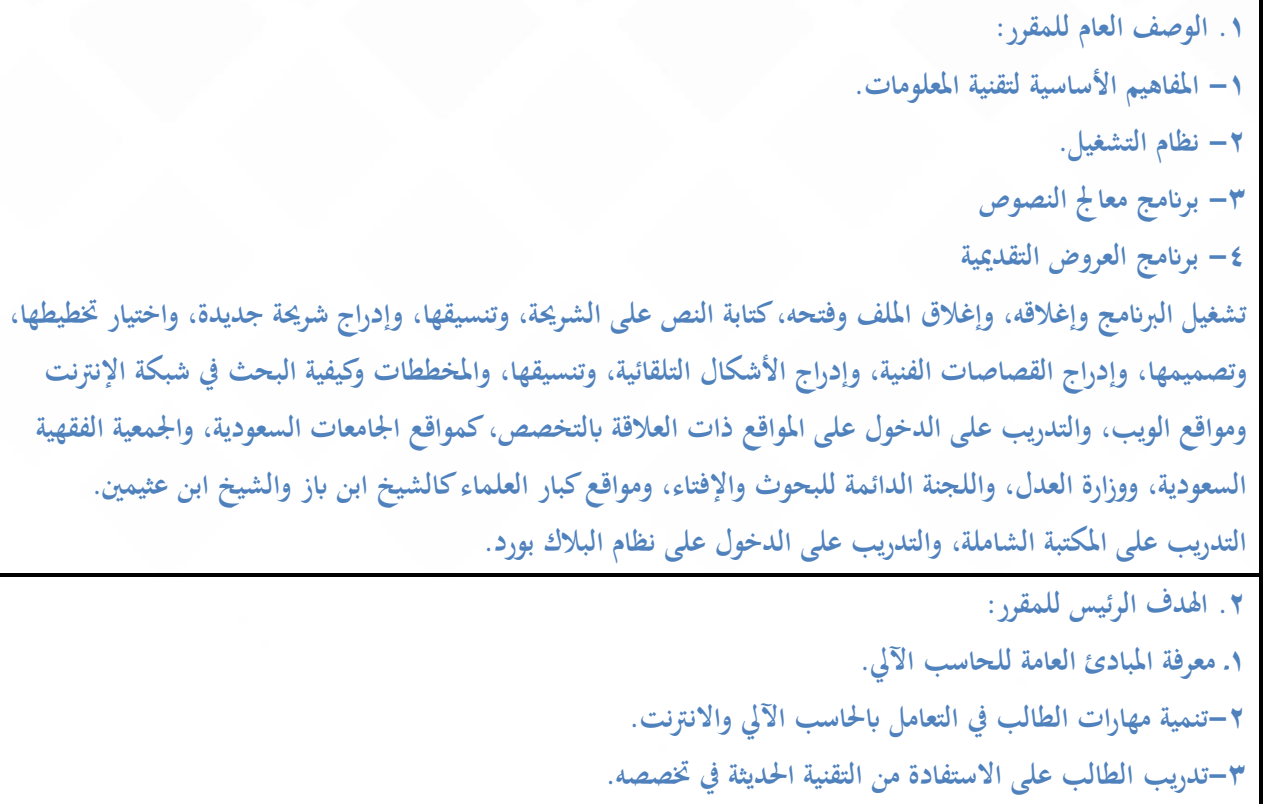

<span id="page-3-3"></span><span id="page-3-2"></span>**.3 خمرجات التعلم للمقرر:**

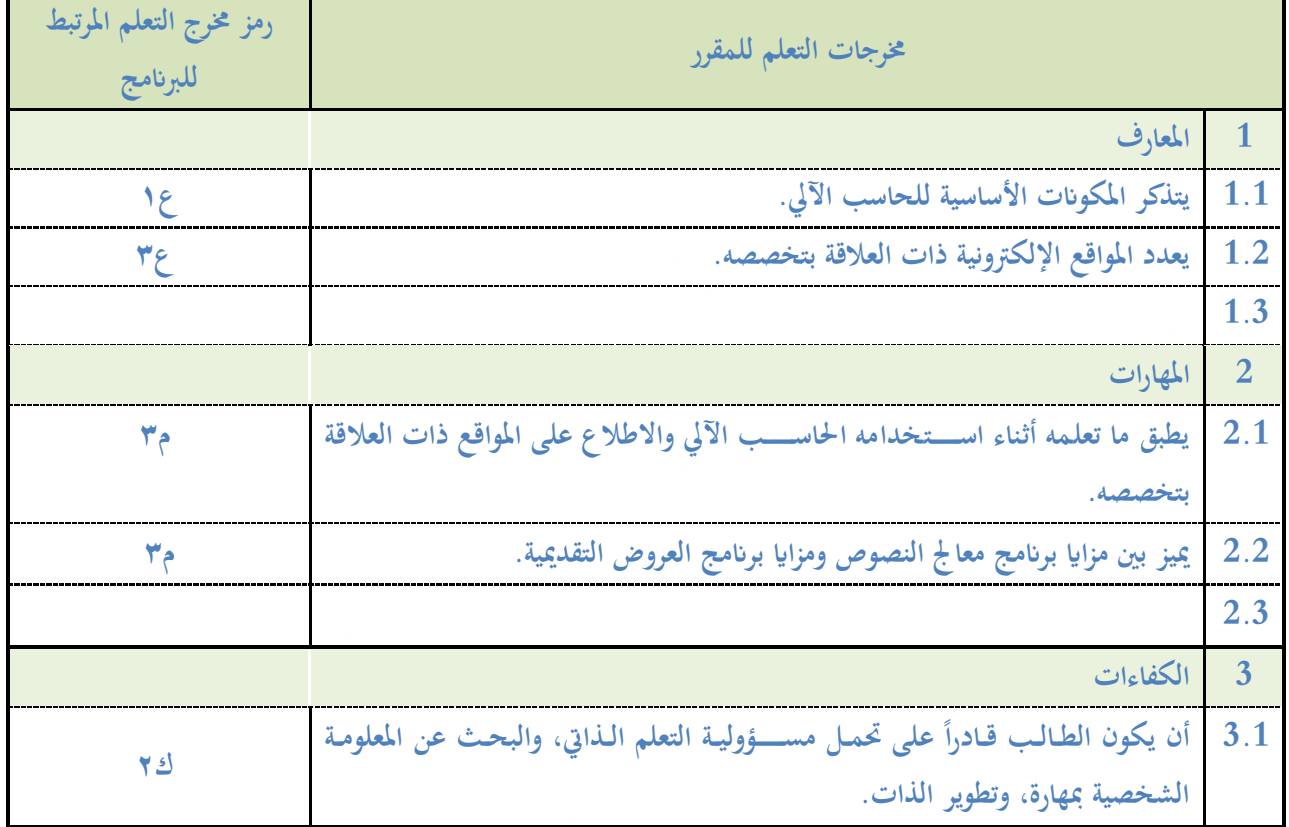

**4**

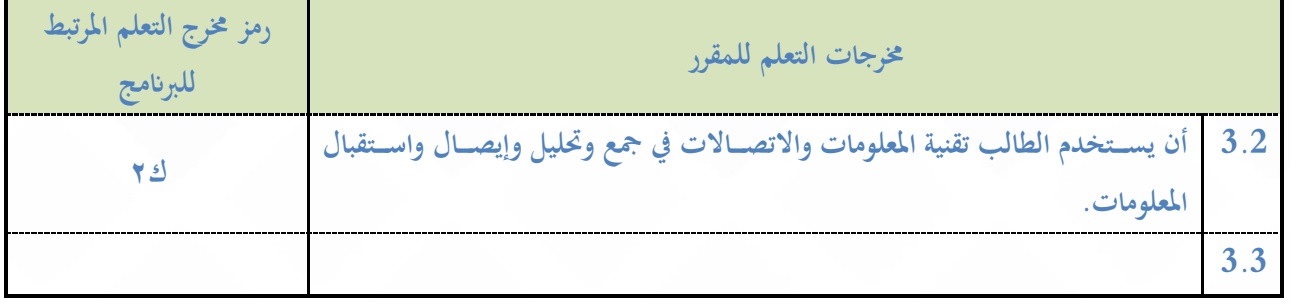

## <span id="page-4-0"></span>**ج. موضوعات املقرر**

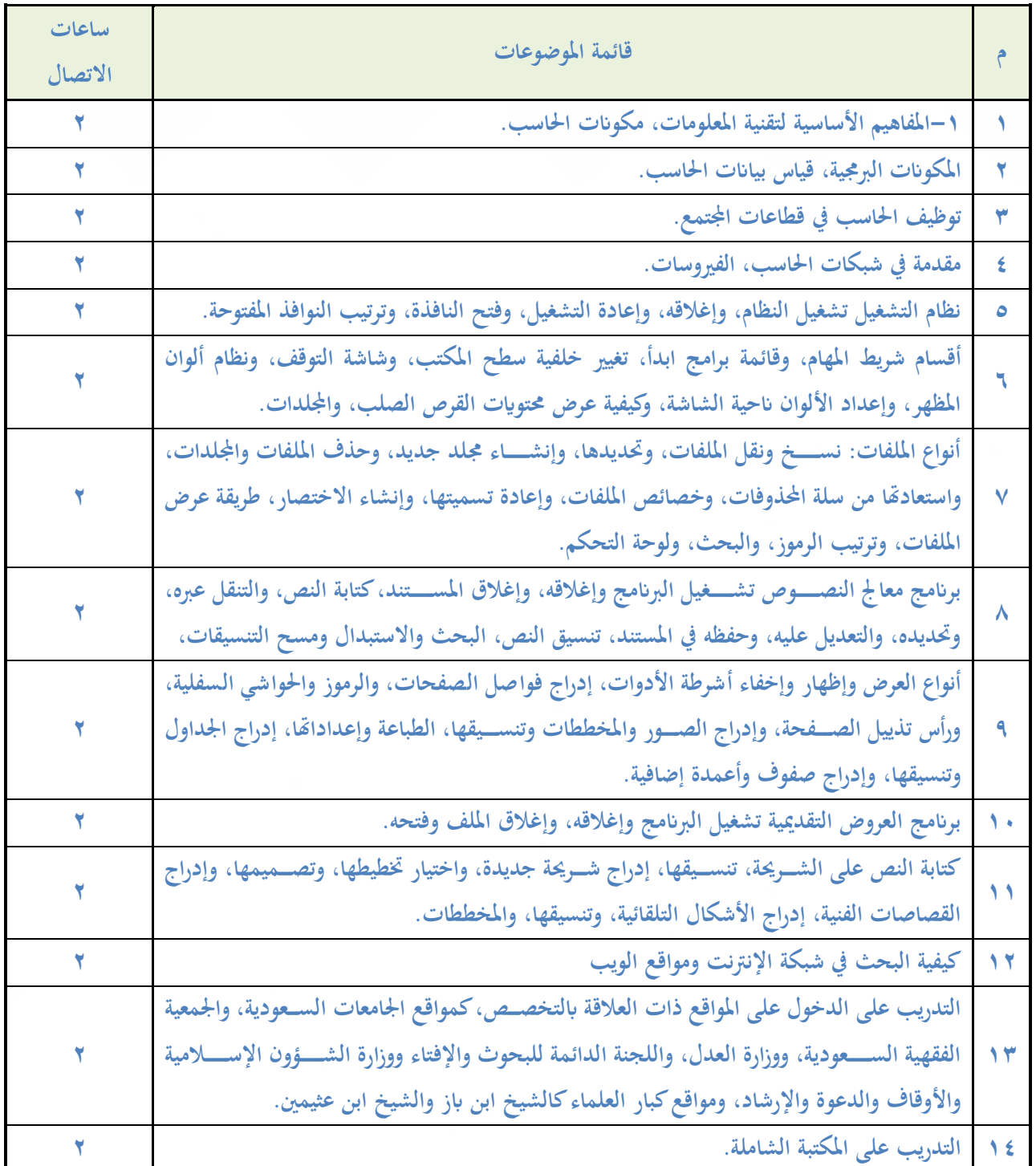

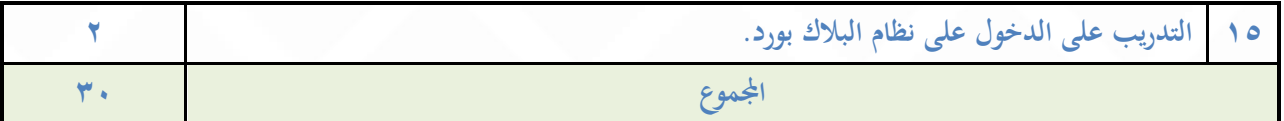

#### <span id="page-5-0"></span>**د. التدريس والتقييم:**

#### <span id="page-5-1"></span>**.1 ربط خمرجات التعلم للمقرر مع كل من اسرتاتيجيات التدريس وطرق التقييم**

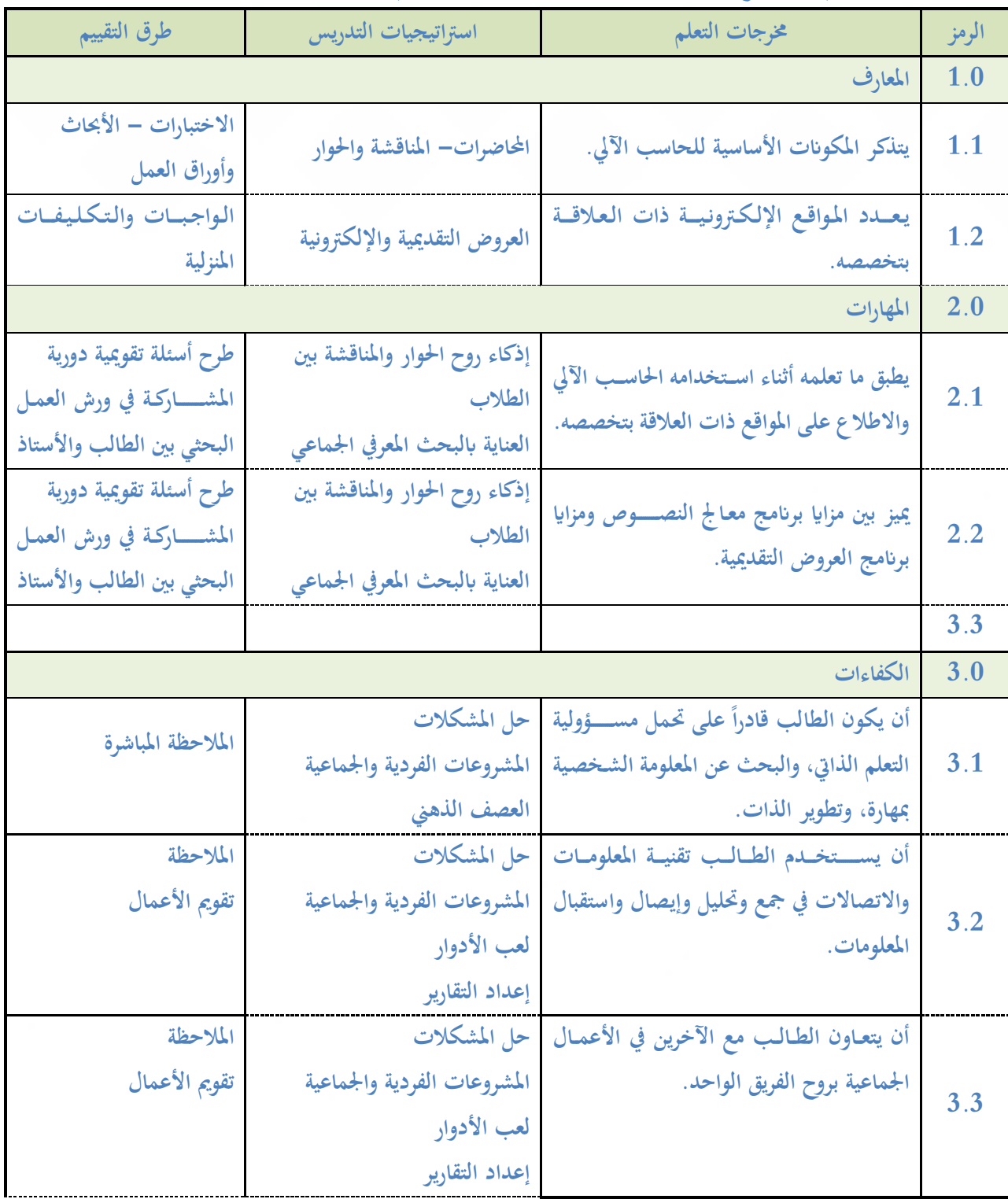

#### <span id="page-6-0"></span>**.2 أنشطة تقييم الطلبة**

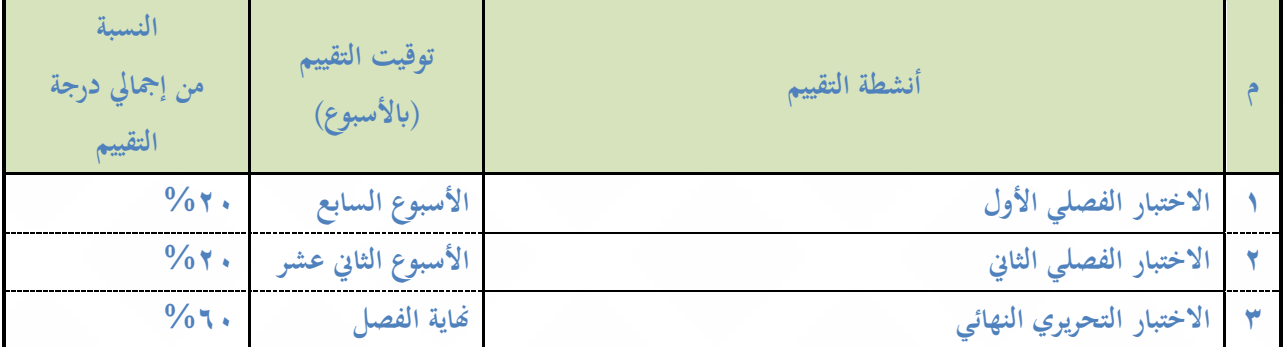

<span id="page-6-1"></span>**أنشطة التقييم )اختبار حتريري، شفهي، عرض تقدميي، مشروع مجاعي، ورقة عمل اخل(**

- <span id="page-6-3"></span><span id="page-6-2"></span>**هـ - أنشطة اإلرشاد األكادميي والدعم الطاليب:**
- الساعات المكتبية المعلنة (ساعتان) أسبوعيًّا للمقرر .
- **- على التوزيع الذي تقوم به إدارة الربانمج ابل اإلرشاد األكادميي للطالب بناء تنسيق مع وحدة اإلرشاد األكادميي ابلكلية.**
	- **و – مصادر التعلم واملرافق:**
		- **.1 قائمة مصادر التعلم:**

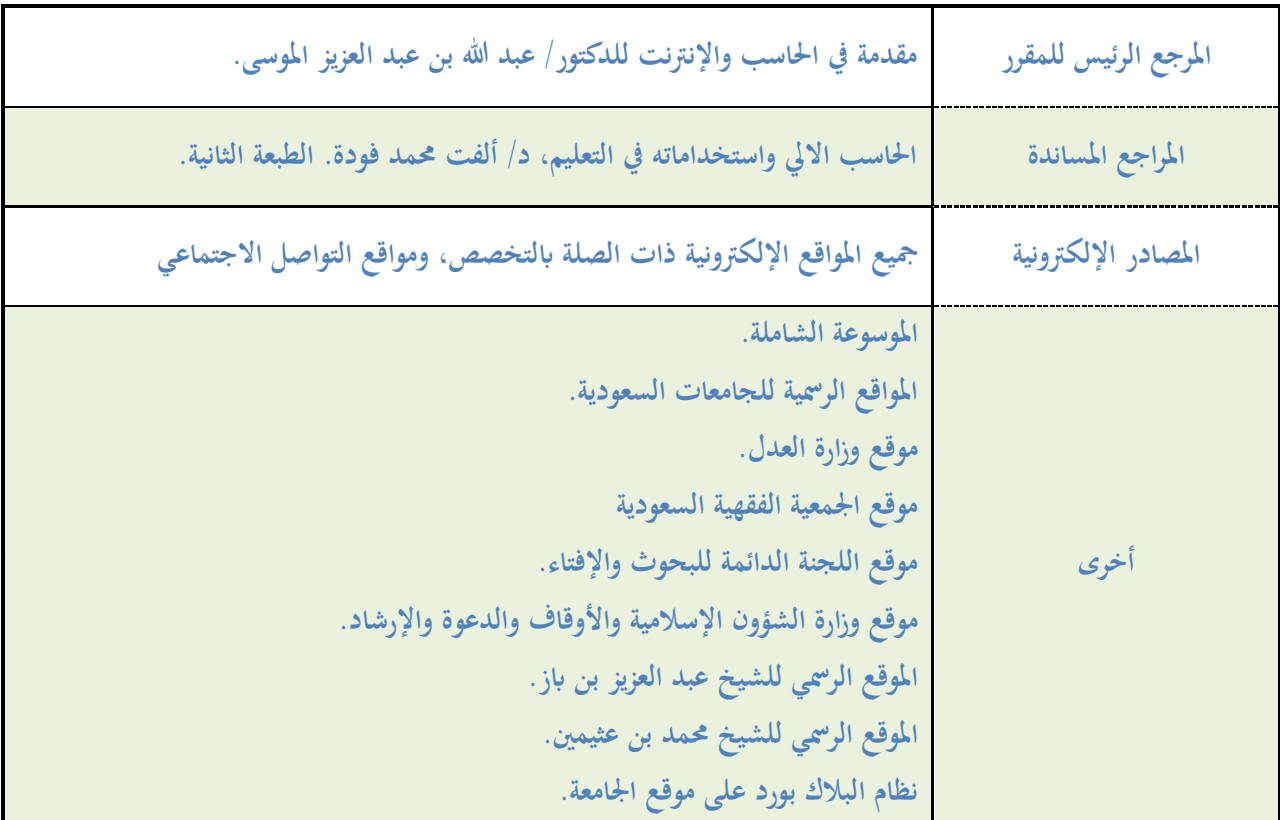

<span id="page-6-4"></span>**.2 املرافق والتجهيزات املطلوبة:**

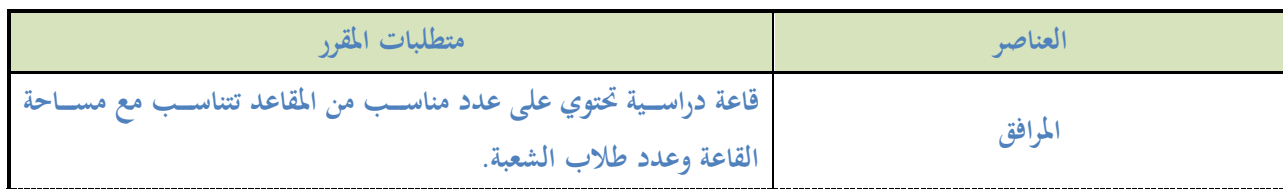

**7**

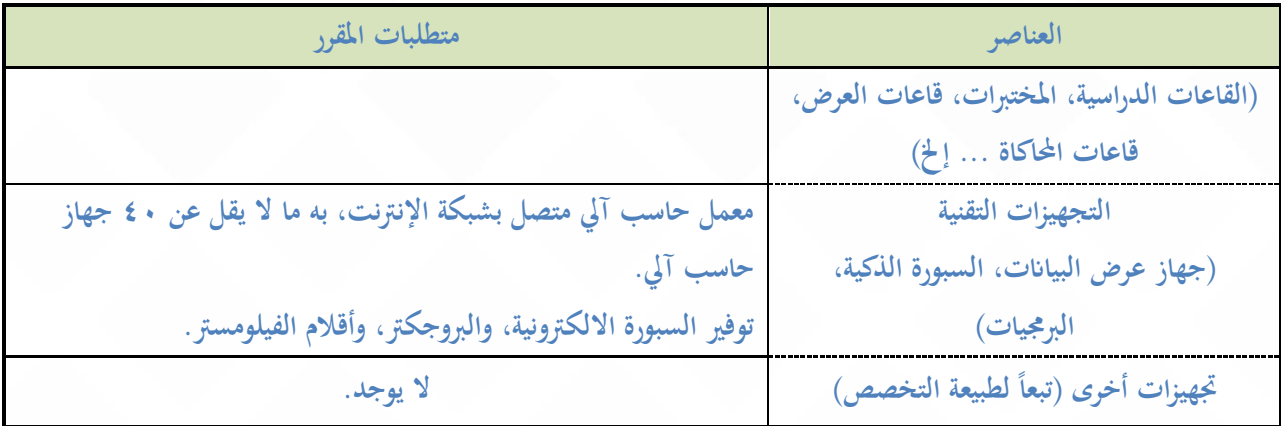

## <span id="page-7-0"></span>**ز. تقومي جودة املقرر:**

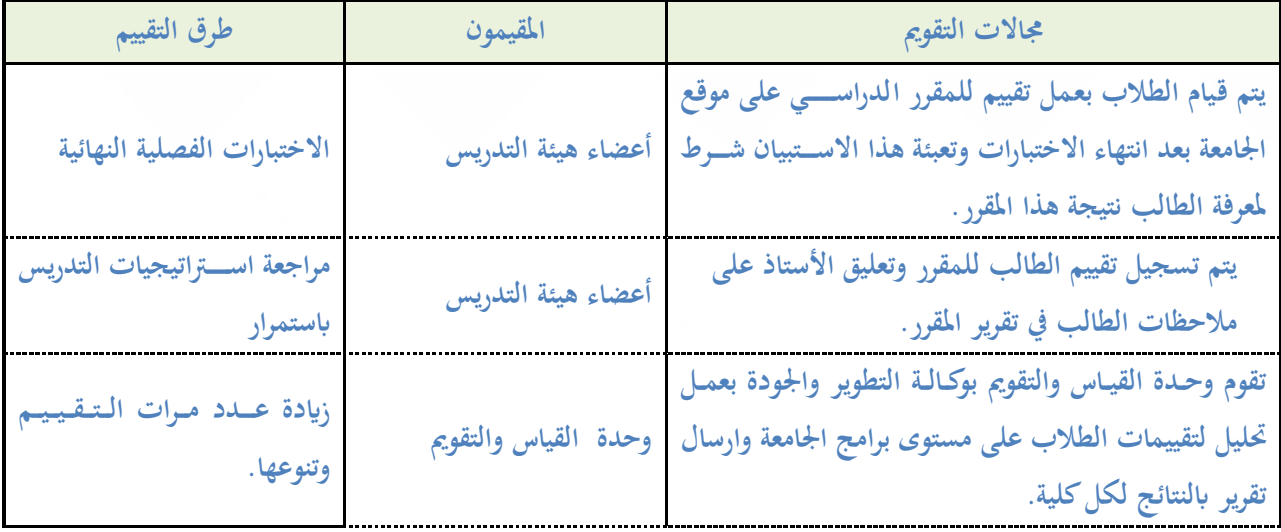

**جماالت التقومي )مثل. فاعلية التدريس، فاعلة طرق تقييم الطالب، مدى حتصيل خمرجات التعلم للمقرر، مصادر التعلم ... إخل( املقيمون )الطلبة، أعضاء هيئة التدريس، قيادات الربانمج، املراجع النظري، أخرى )يتم حتديدها(**

**طرق التقييم )مباشر وغري مباشر(**

<span id="page-7-1"></span>**ح. اعتماد التوصيف:**

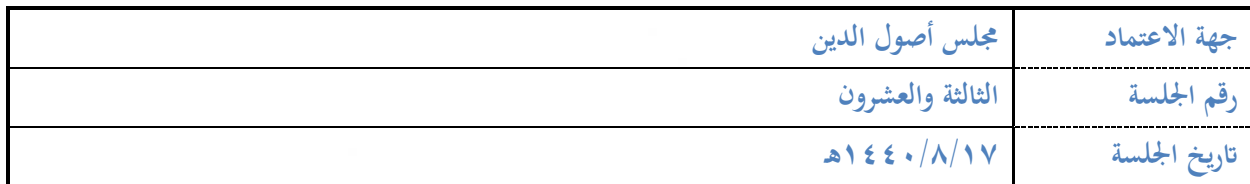

**8**